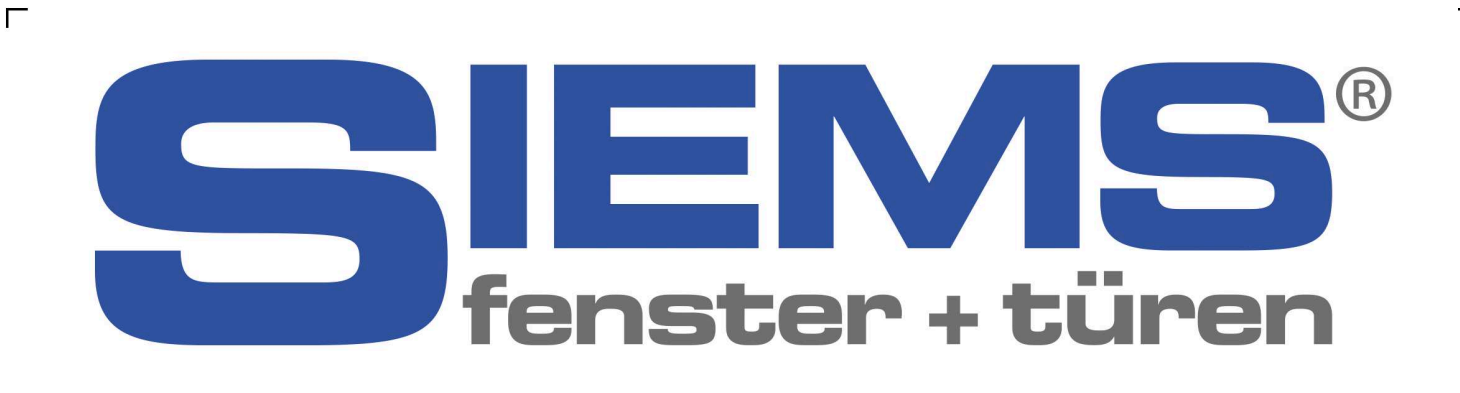

# Das Premium82 Fenster

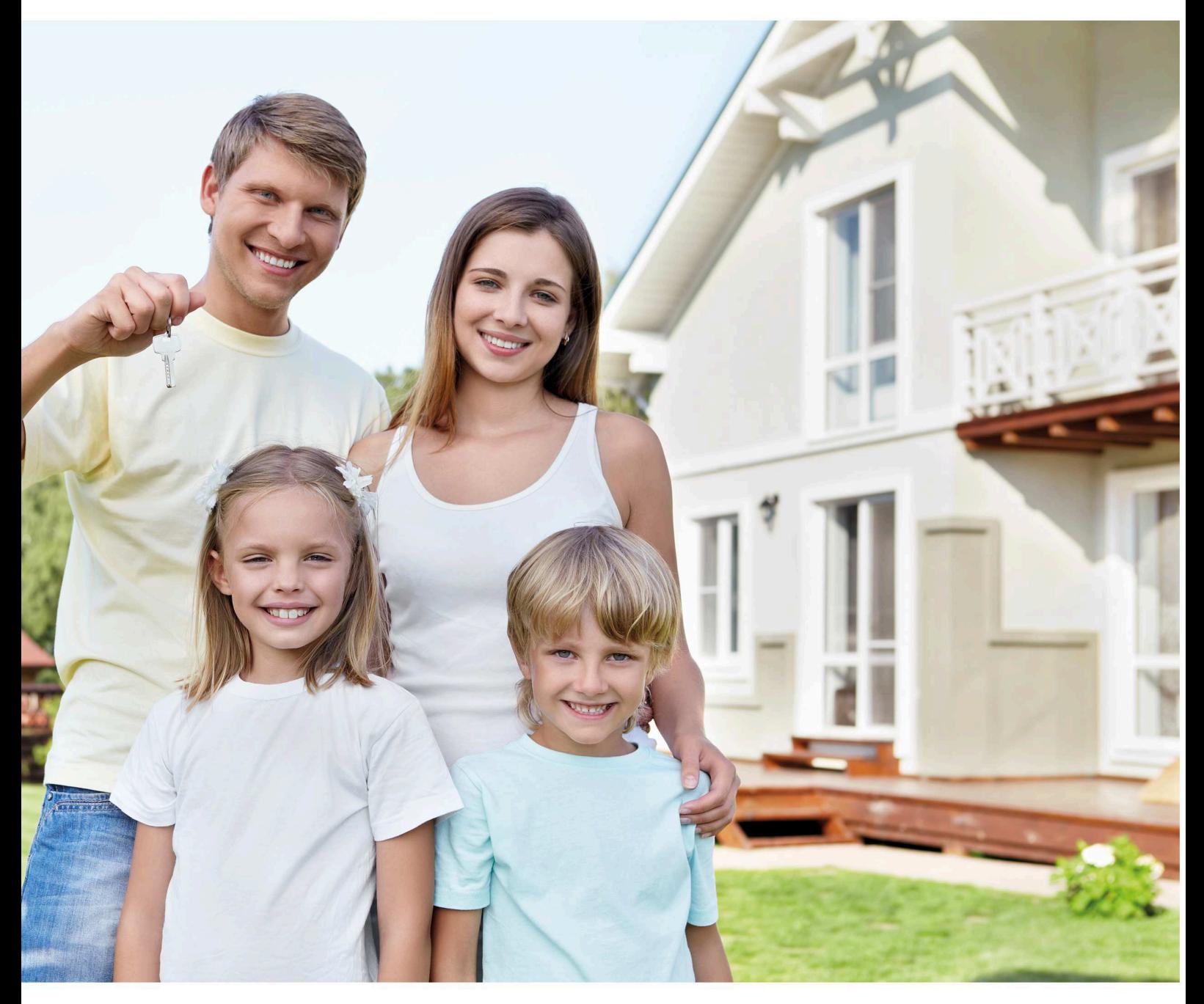

Fenster zum Wohlfühlen

# Behaglichkeit schenken

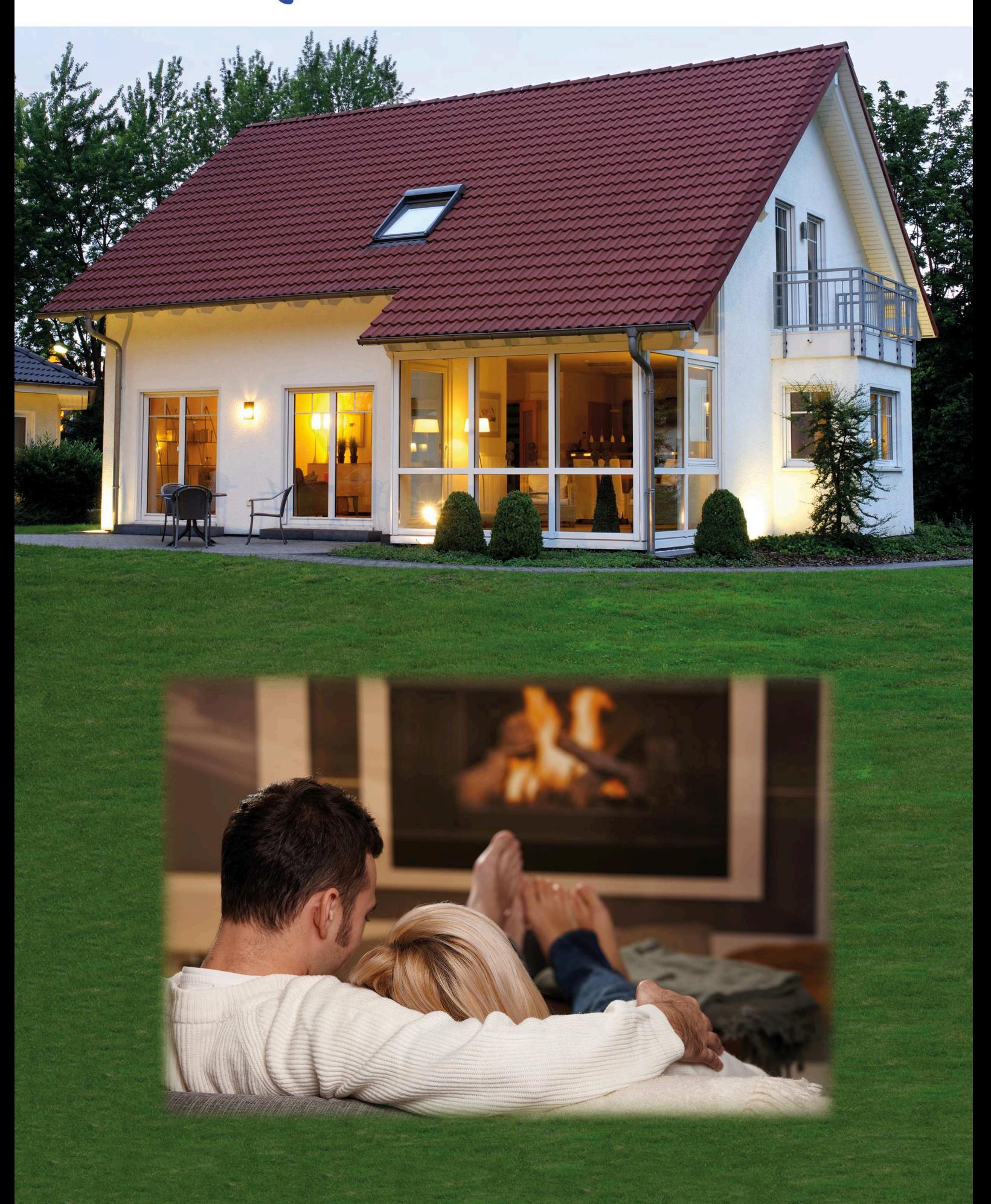

# Energie sparen - Kosten senken

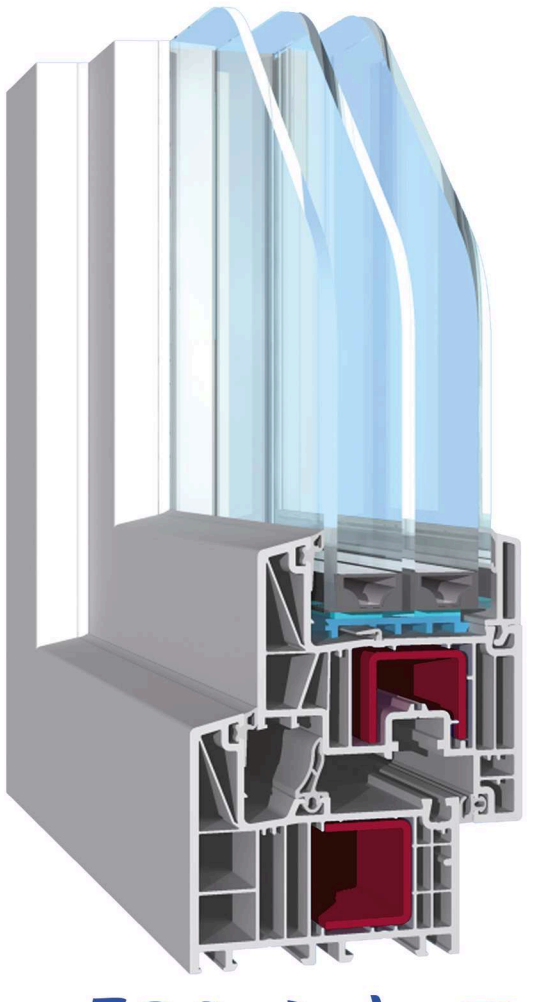

- Schlanke elegante Linie für helle Räume Premium82.
- Passivhaustauglich Uw 0,78 möglich (Isolierwert des Fensters).
- Behagliches Wohnen durch warme Glasflächen im Winter.
- Drei umlaufende Dichtungen sorgen für Behaglichkeit.
- Mit 82 mm Bautiefe und sechs Isolierkammern von außen nach innen.
- 52 mm dicke Dreifachverglasung mit isoliertem Randverbund möglich (warme Kante).
- Durch die besondere Anordnung der Dichtungen lässt sich das Fenster leicht schließen.
- Verringerte Kondenswasserbildung im Randbereich der Scheibe durch eine Dichtung im Glasfalz und einen tiefen Glaseinstand.

### \* Ersparnis pro Jahr 570

Beim Vergleich des Premium82 Fensters mit einem standard isolierverglasten Kunststofffenster Uw 2,7 (siehe Darstellung), ergibt sich für ein Haus mit 30 gm Fensterfläche eine Ersparnis von ca. 570 | \* Heizöl pro Jahr.

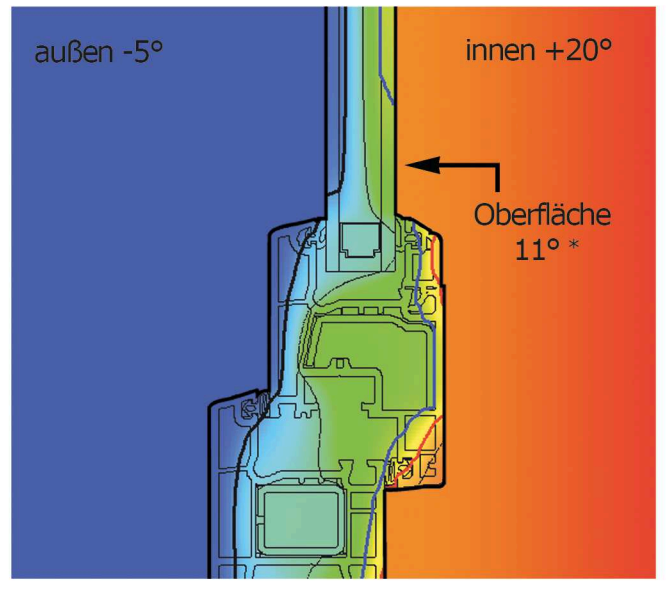

 $aul8en - 5°$ innen  $+20^{\circ}$ **Oberfläche**  $18^{\circ}$  \*

Herkömmliches Fenster

Premium82 Fenster

# Farben-Formen-

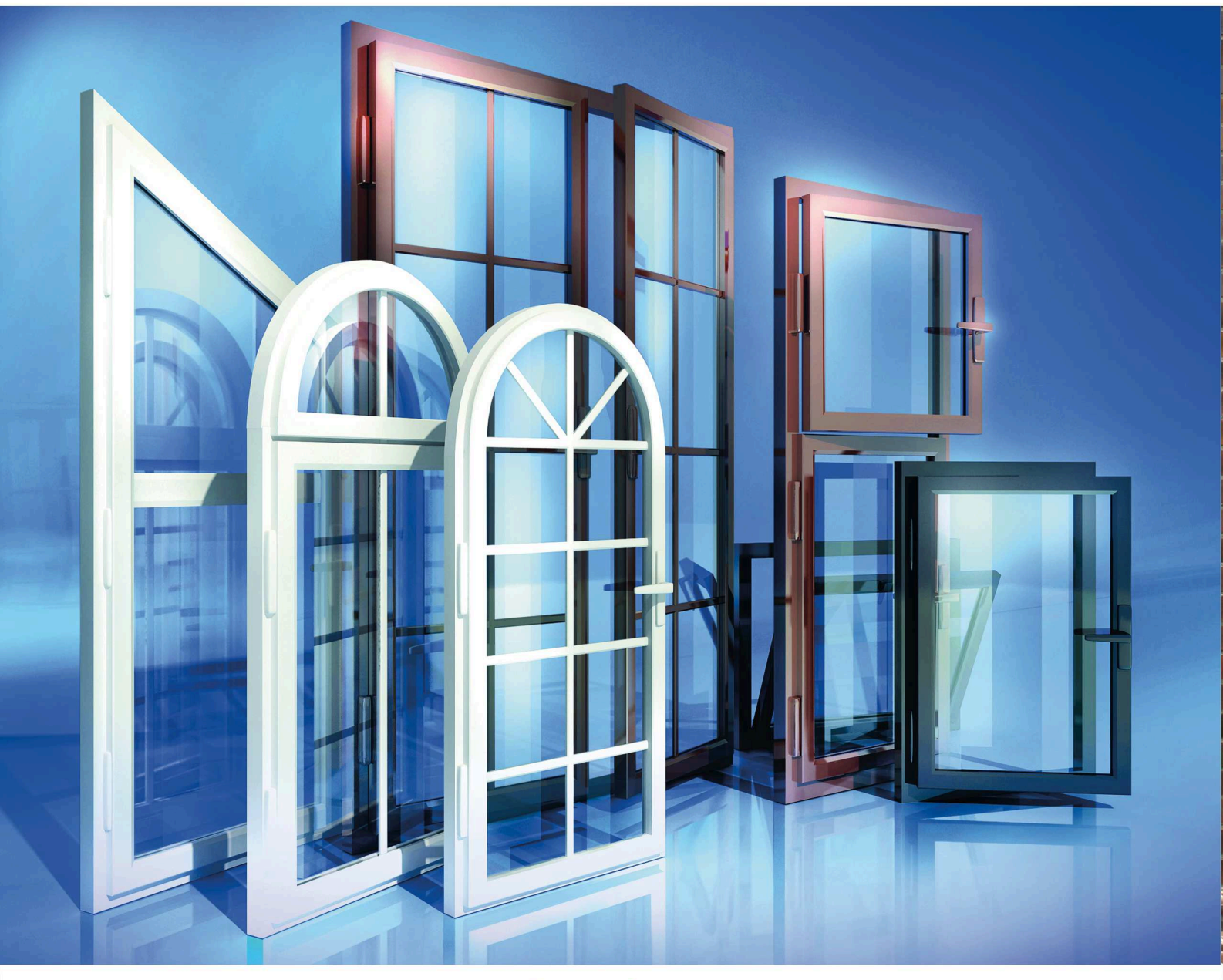

### Standardfarben

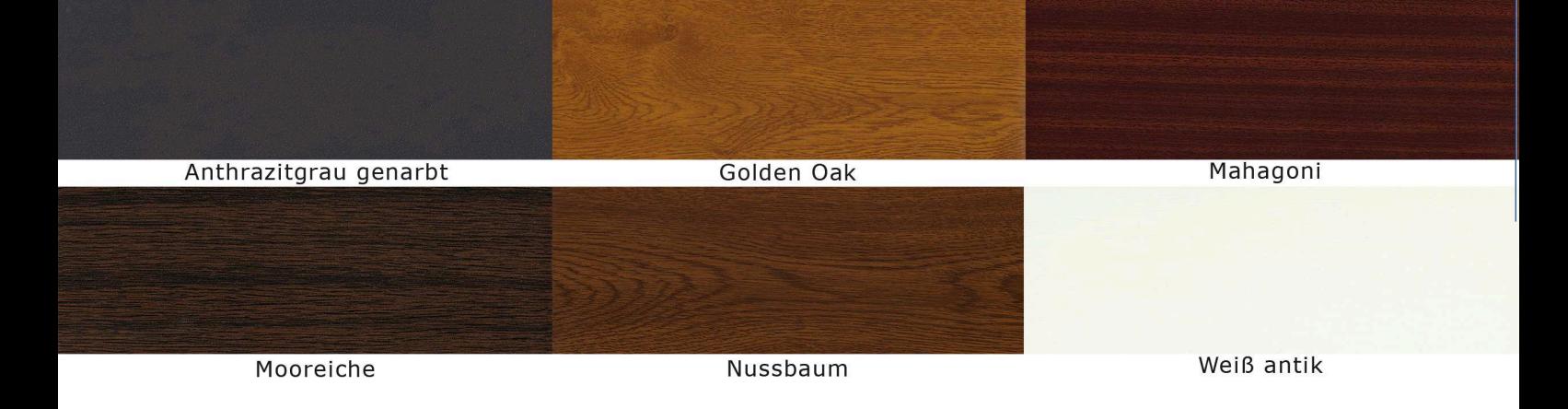

# Gestaltungs-Vielfalt

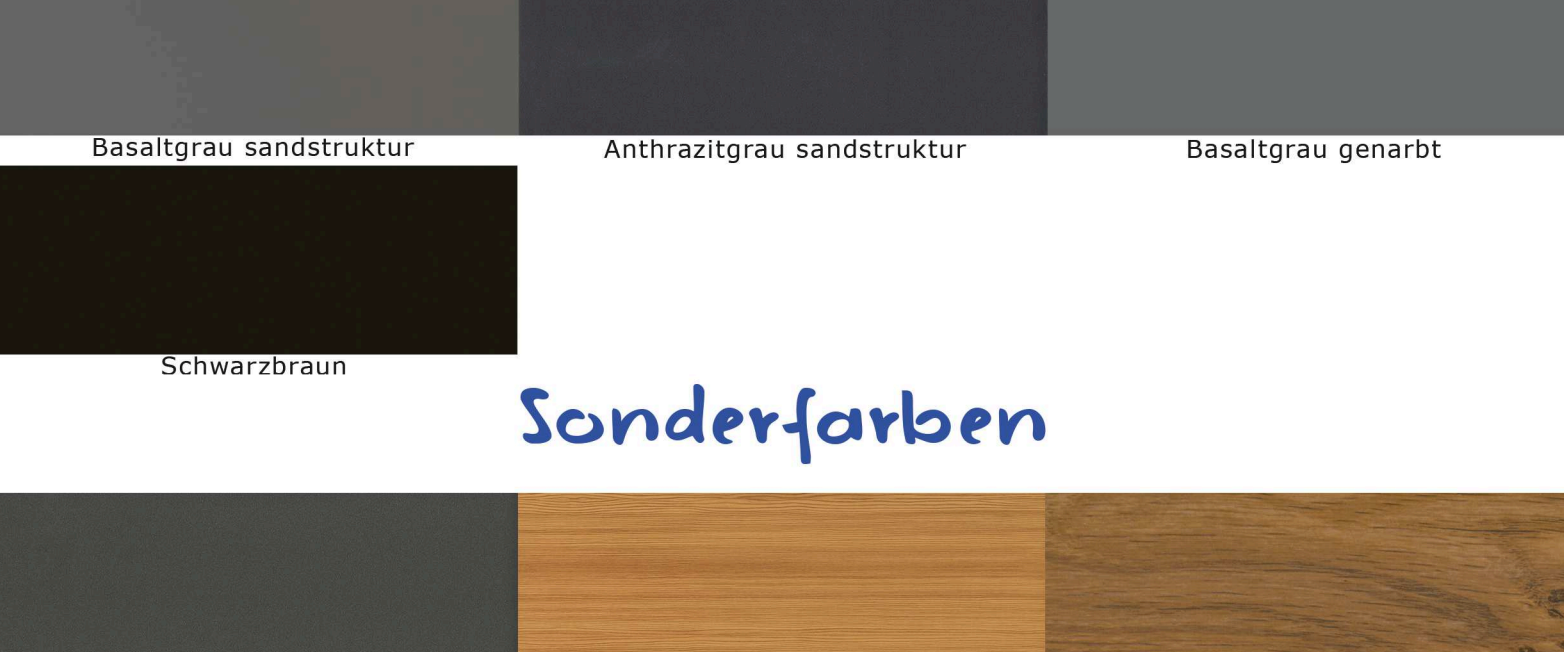

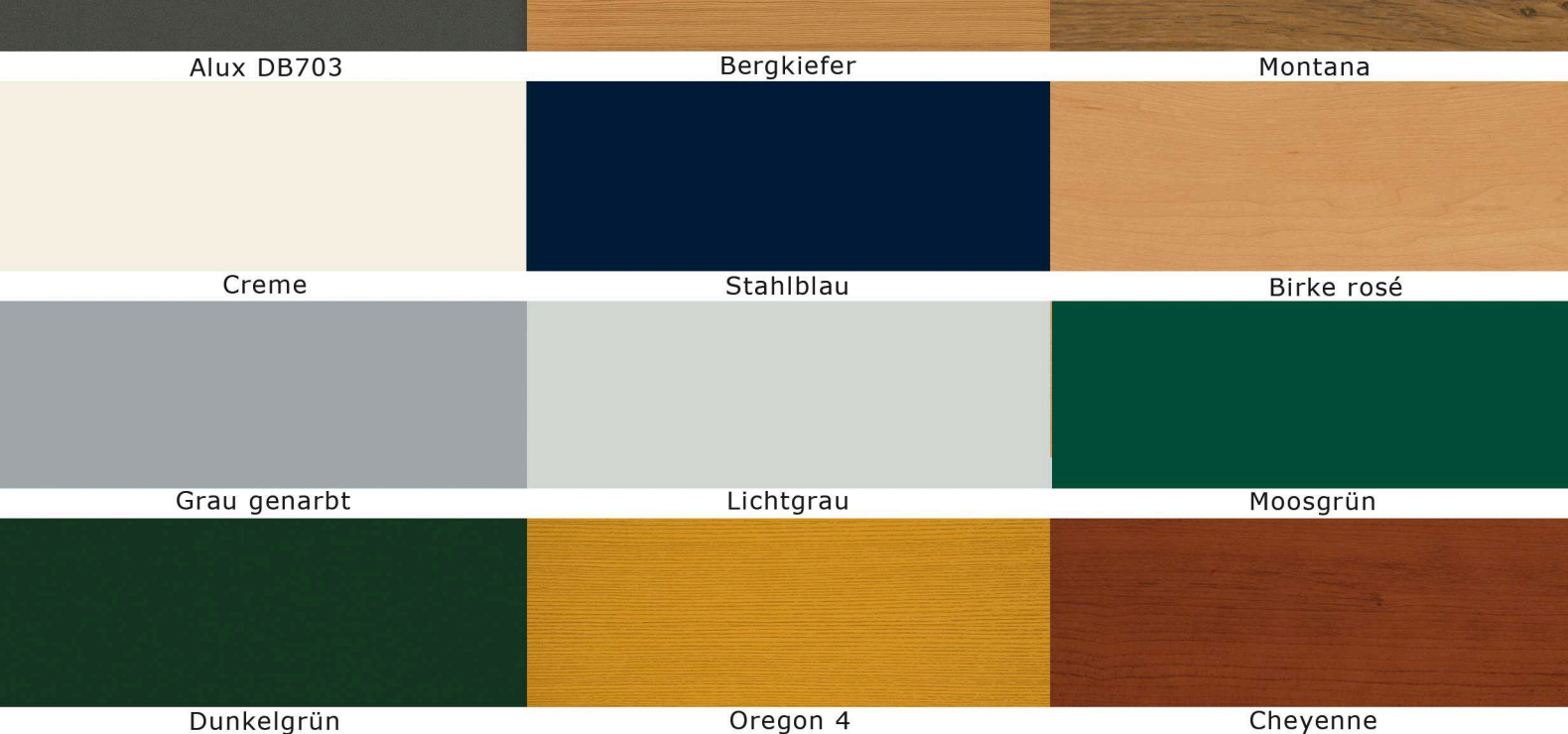

### 150 weitere Farben auf www.siems-fenster.de

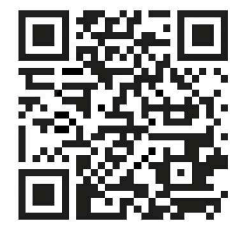

- Exklusive Wohlfühlfarben
- Sehr hohe Kratz- und Stoßfestigkeit
- Witterungsbeständig
- Farbecht
- Pflegeleicht
- -Wartungsfrei
- -Kein Abblättern, Abplatzen und Nachstreichen
- -Aufwand- + Kosteneinsparung auch noch nach Jahren

Eventuelle Farb- und Oberflächenstrukturabweichungen der abgebildeten Muster gegenüber den Fensterprofilen sind drucktechnisch bedingt.

### Keine Kompromisse

#### **Test Einbruchsversuch**

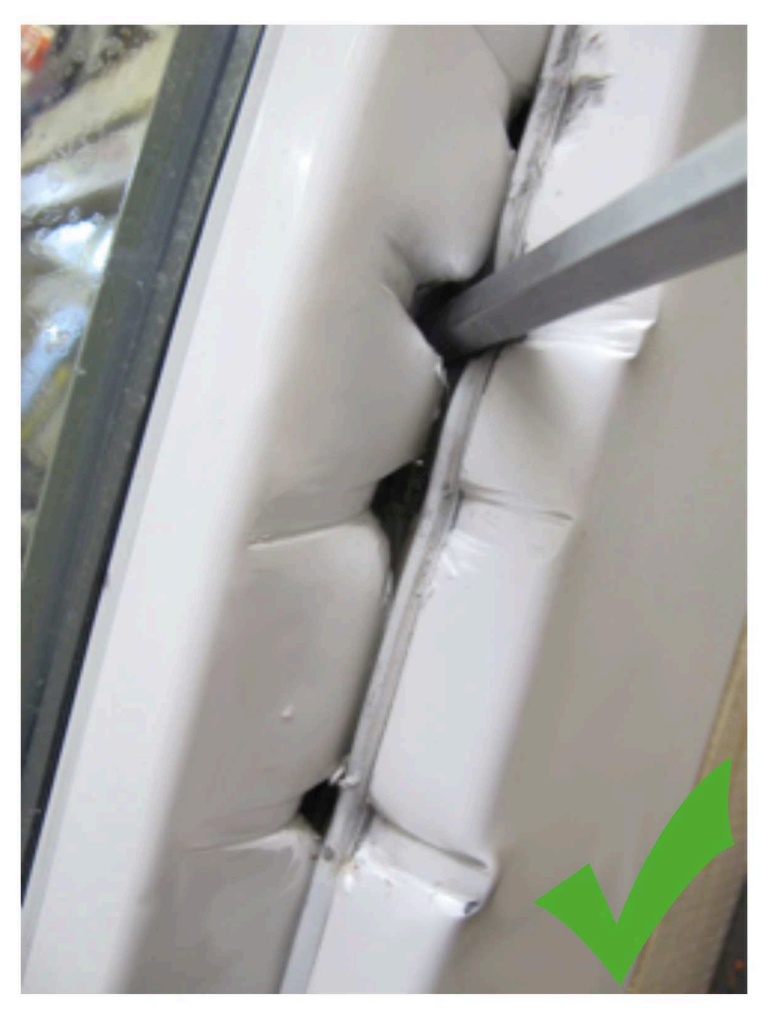

### bei der Sicherheit

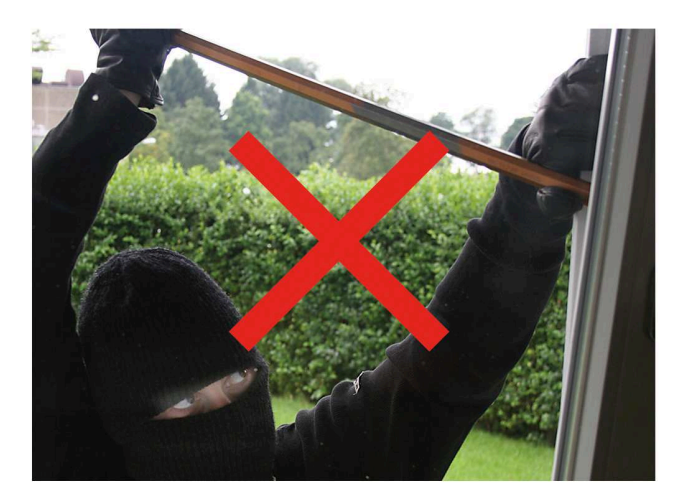

- Sechs\* pilzförmige Schließzapfen, die sich mit den massiven Schließplatten fest verbinden.
- Kein Verriegelungsabstand ist größer als 75 cm.
- Alle Schließplatten sind im Stahl verschraubt.
- Leichte Schließung durch rollende Pilzzapfen (seniorengerecht).
- Der Beschlag erfüllt die Europäische Sicherheitsnorm RC2.

\* größenabhängig

#### 1. Schließung

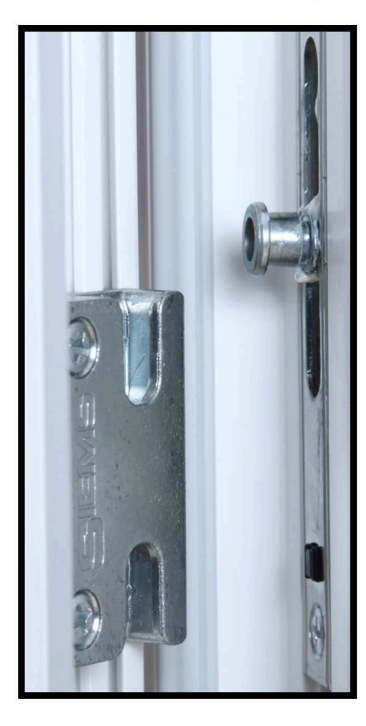

## Premium beim Beschlag

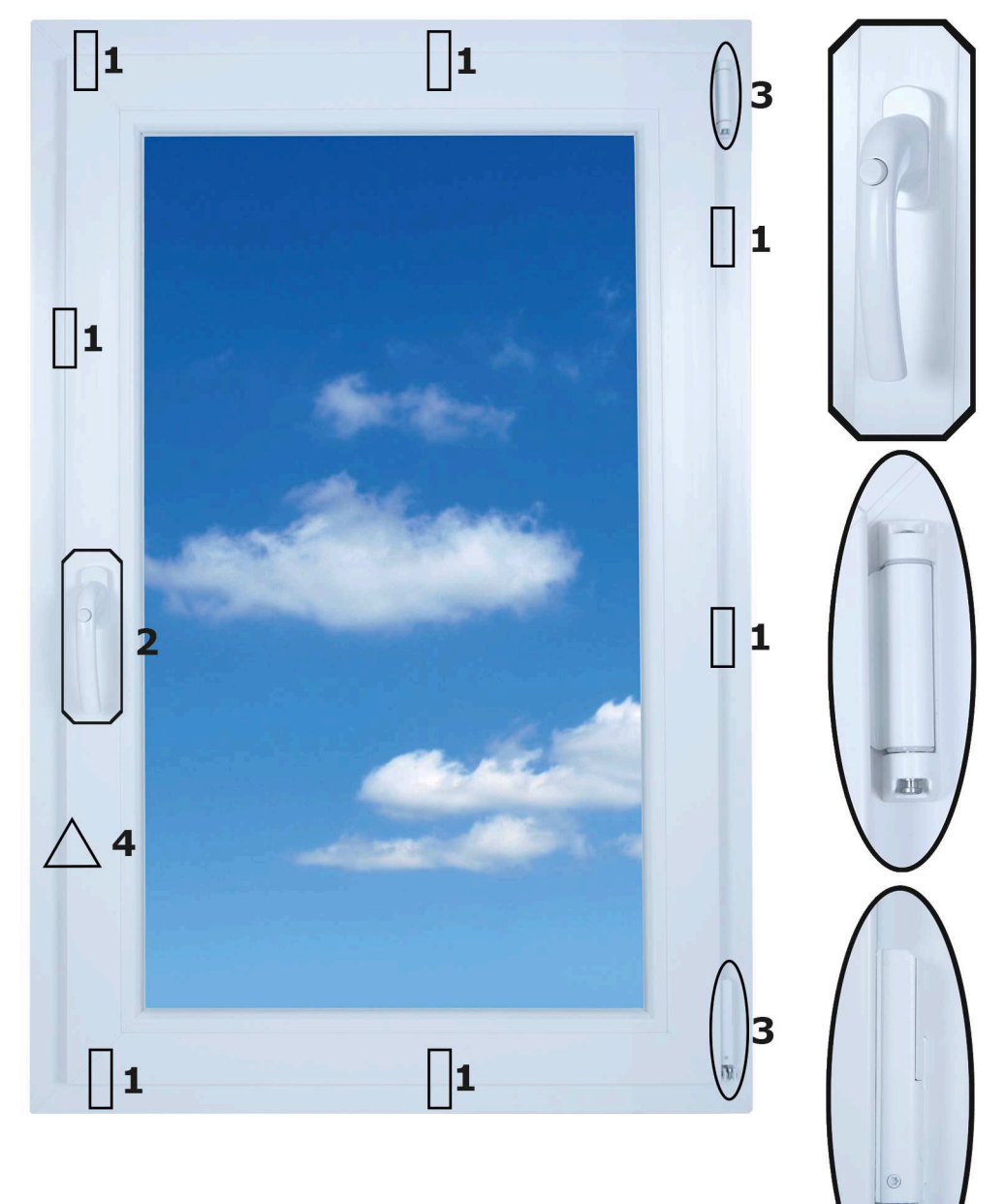

### 2. Der Griff

- Elegante Form
- Erhöhter Einbruchsschutz
- Stabil durch Verwendung von Aluminium
- Sperrung durch einen Druckknopf
- Hochwertig lackiert, kein Vergilben
- Kindersicherung bis ca. 3 Jahre

### 3. Fensterscharnier

(Scherenlager Ecklager)

- Schmutzabweisend lackiert
- Wartungsfrei und geräuscharm durch Teflon-Laufflächen
- Einfaches Lüften durch Flügelbremse
- Ecklagerbock mit drei Einstellmöglichkeiten

# Komfort den man haben sollte

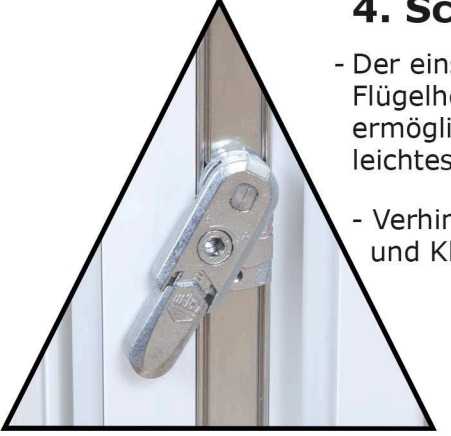

#### 4. Schließhilfe

- Der einstellbare Flügelheber ermöglicht ein leichtes Schließen

Verhindert Scheuern und Klemmen

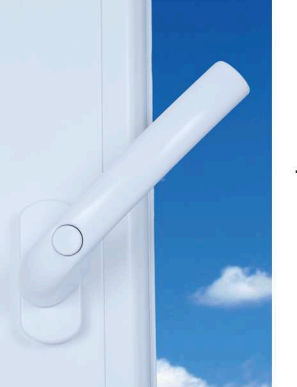

#### **Dritte** Öffnungsmöglichkeit

- Spaltlüftung zusätzlich zum Kippen und Drehen

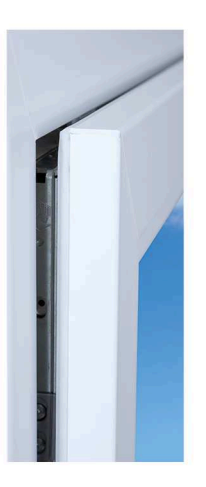

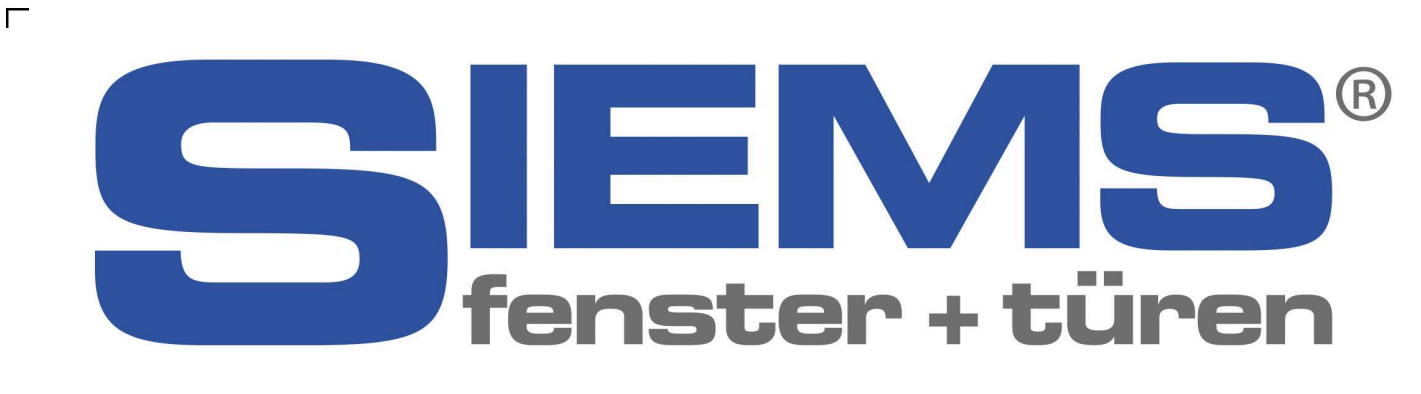

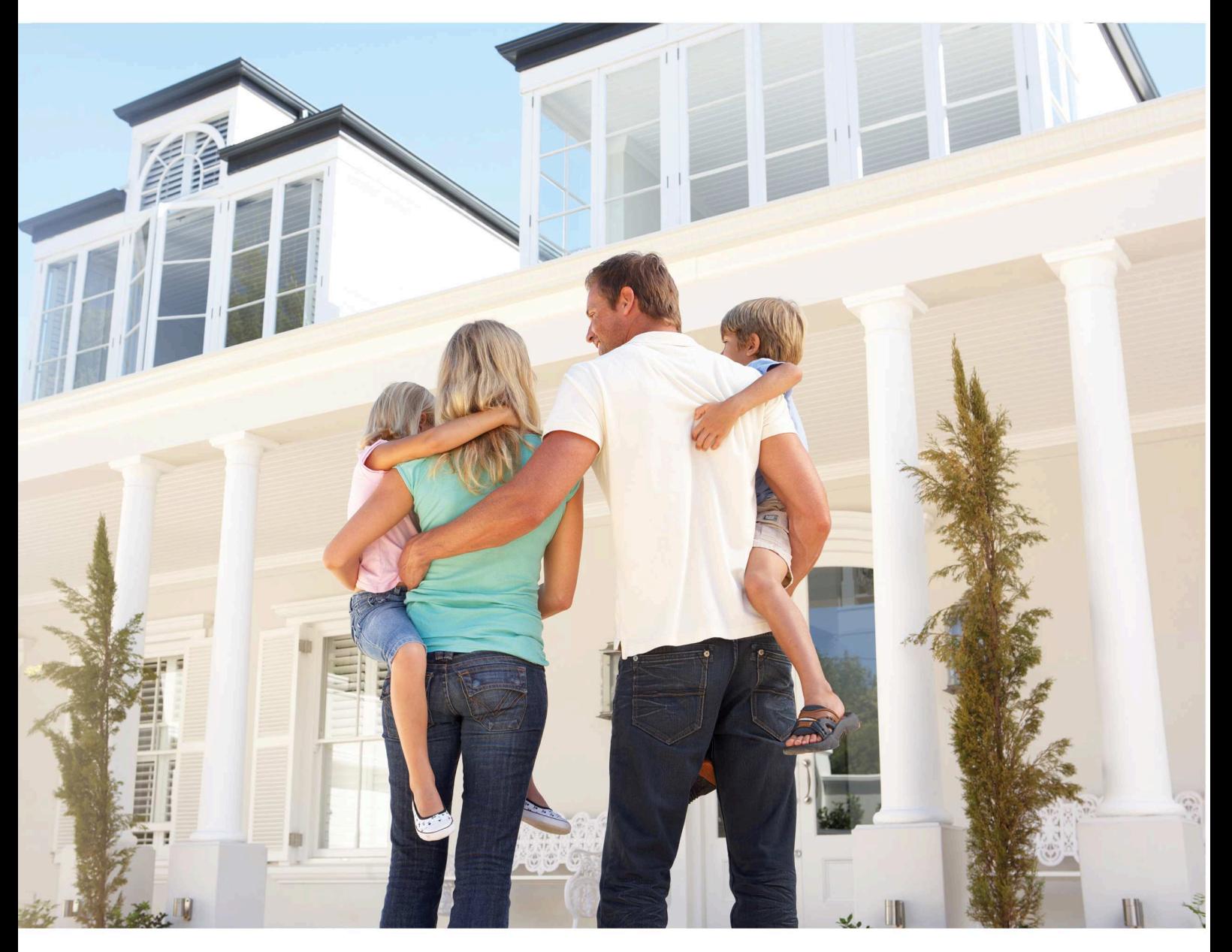

# Kunststofffenster machen das Leben leichter